# **Packet Radio via Soundkarte unter Linux**

Ausgabe: 03.05.2024 Dieses Dokument wurde erzeugt mit Seite von BlueSpice

# **Inhaltsverzeichnis**

# **Packet Radio via Soundkarte unter Linux**

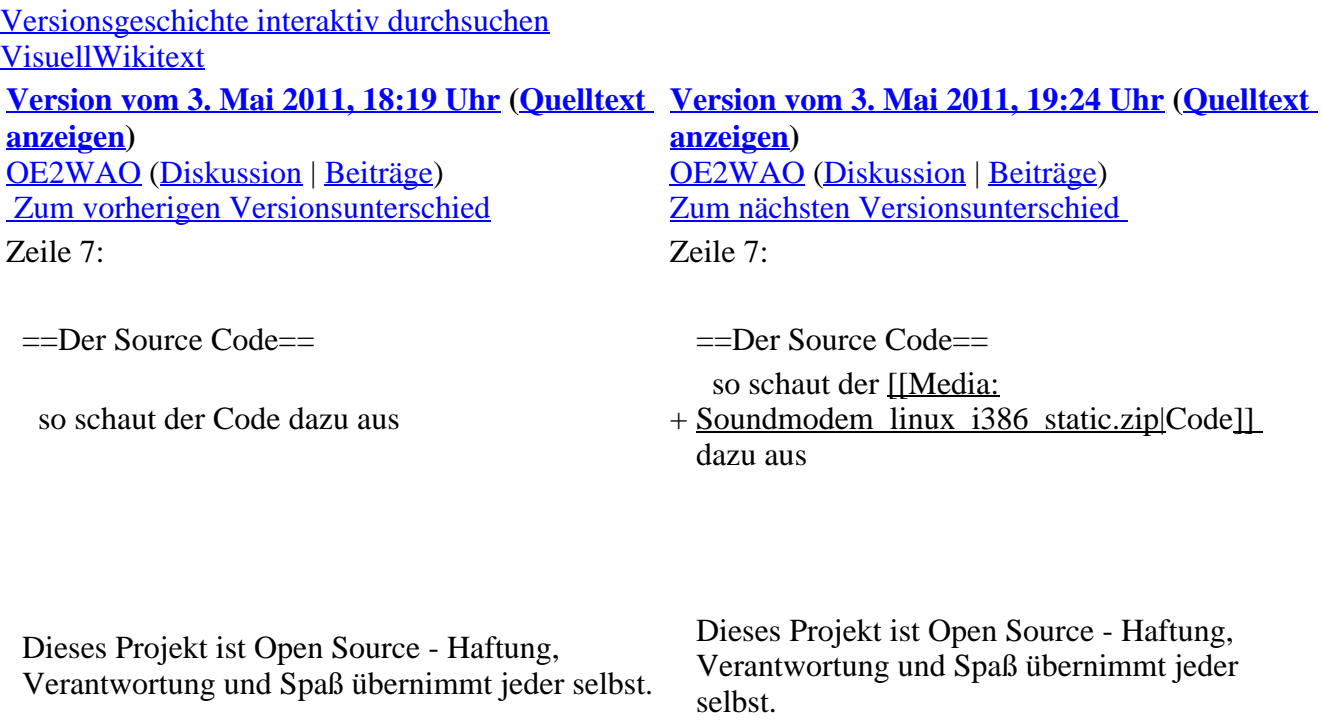

#### **Version vom 3. Mai 2011, 19:24 Uhr**

#### **Das Projekt**

Dieser (USB) Soundkartentreiber befindet sich in der Entwicklung und soll es ermöglichen mit 2 Kanälen mehrere Modems zugleich unter Linux zu initialisieren.

Als KISS Treiber sind bis zu 16 Modems von 1baud bis 28kbaud möglich. Der Equalizer ermöglicht einen Vollduplexbetrieb bei verwendung eines getrennten Senders und Empfängers. Weiterer Vorteil ist die Möglichkeit des "Multibaud" Digi, also mehrere Geschwindigkeiten auf einer Frequenz, FSK und AFSK gemischt. In Stereo kann theoretisch ein multibaud FSK AFSK KISS als auch AXUDP AX. 25 Modem betrieben werden.

#### **Der Source Code**

so schaut der [Code](https://wiki.oevsv.at/w/nsfr_img_auth.php/3/37/Soundmodem_linux_i386_static.zip) dazu aus

Dieses Projekt ist Open Source - Haftung, Verantwortung und Spaß übernimmt jeder selbst.